Научно-образовательное учреждение дополнительного профессионального образования "Институт новых технологий"

«УТВЕРЖДАЮ» Директор Научно-образовательного учреждения дополнительного профессионального образования «Институт новых технологий» В.В. Крутов «25» августа 2020 г.

#### Дополнительная профессиональная программа

(повышение квалификации)

Использование инструментов визуализации, организаций дистанционного взаимодействия и контроля в проектировании учебного занятия

Автор курса: Хохлова Е.Н.

Направление: IT и средовых компетенций Уровень: базовый

Москва - 2020

## **Раздел 1. «Цель реализации программы»**

Совершенствование профессиональных компетенций обучающихся в области использования инструментов визуализации, организации дистанционного взаимодействия и контроля в проектировании учебного занятия.

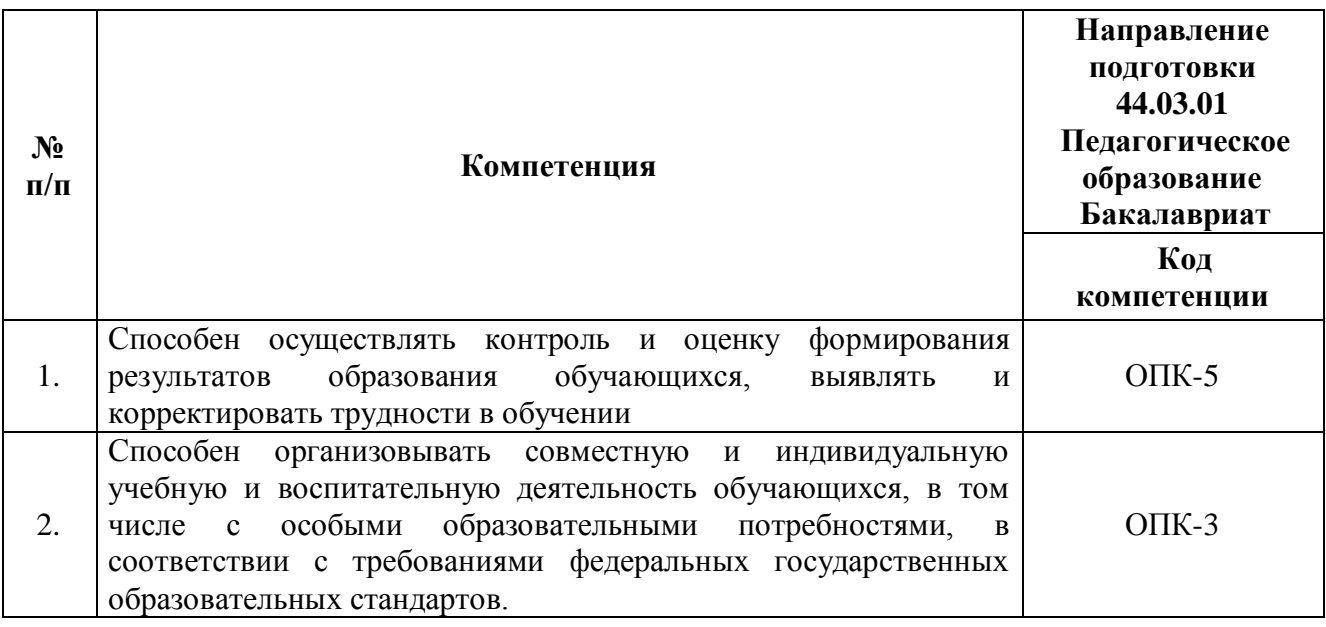

## **1.1. Совершенствуемые компетенции**

### **1.2. Планируемые результаты обучения**

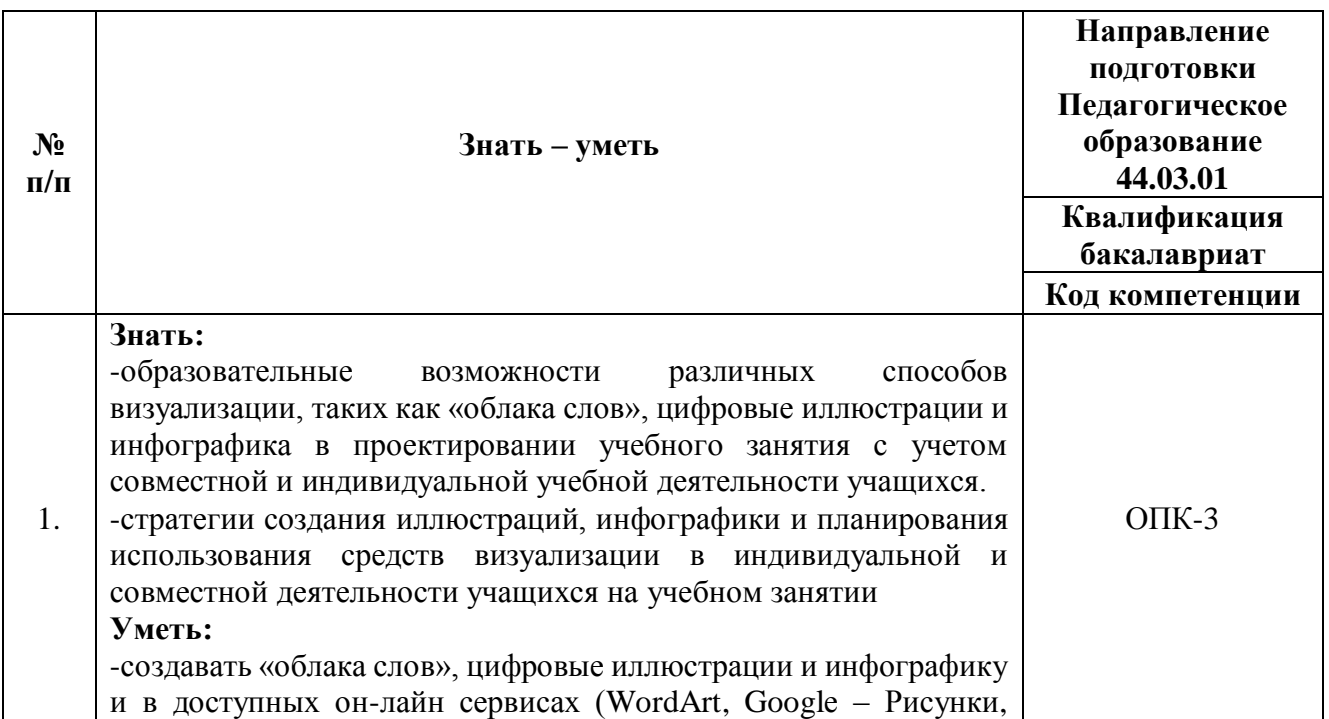

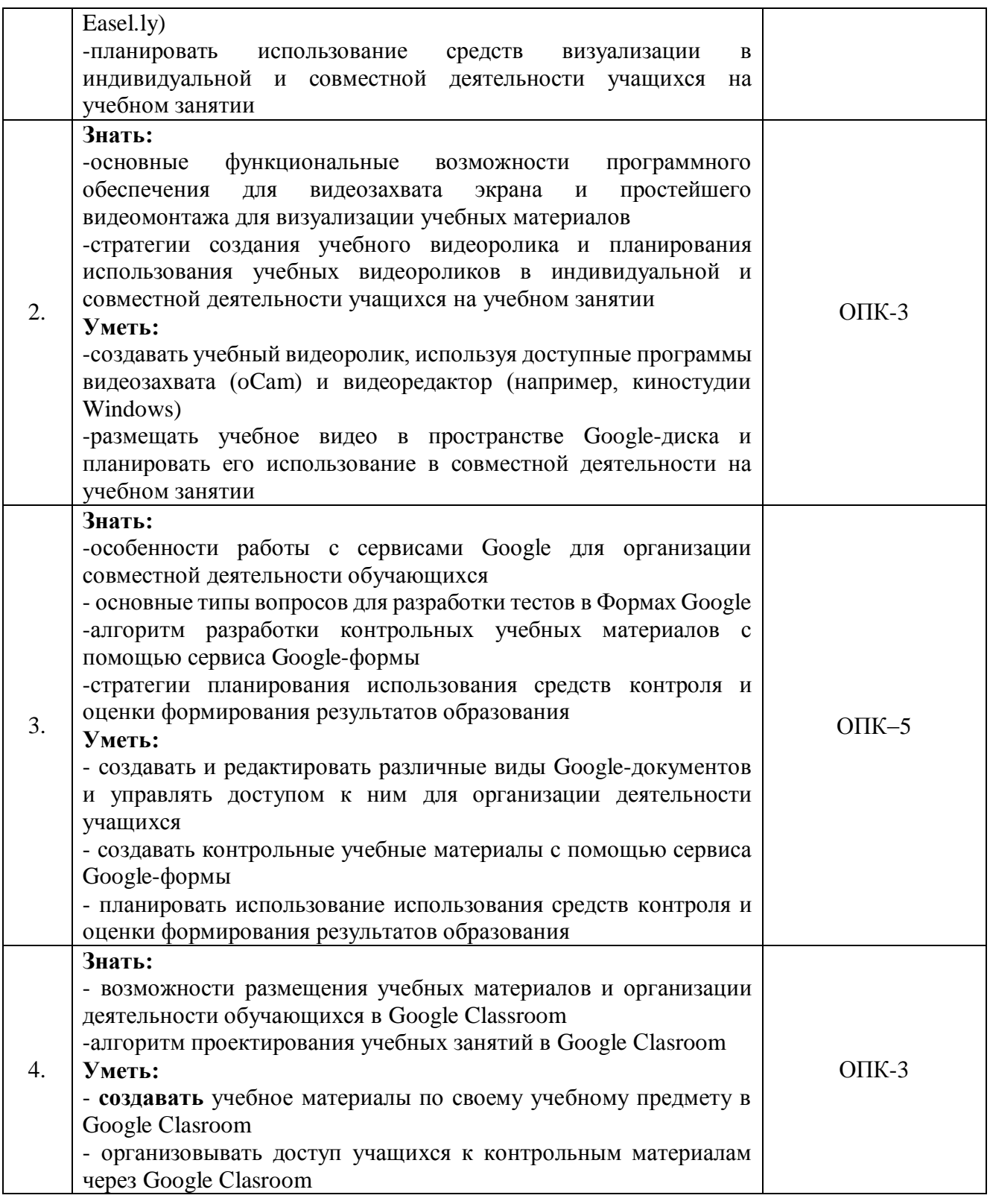

**1.3. Категория обучающихся:** уровень образования - ВО, направление профессиональной деятельности - общее образование, дополнительное образование.

**1.4. Программа реализуется** с применением дистанционных

образовательных технологий.

**1.5. Срок освоения программы, режим занятий:** 6 часов в день, 1 раз в неделю, 36 часов.

# **Раздел 2. «Содержание программы»**

# **2.1. Учебный (тематический) план**

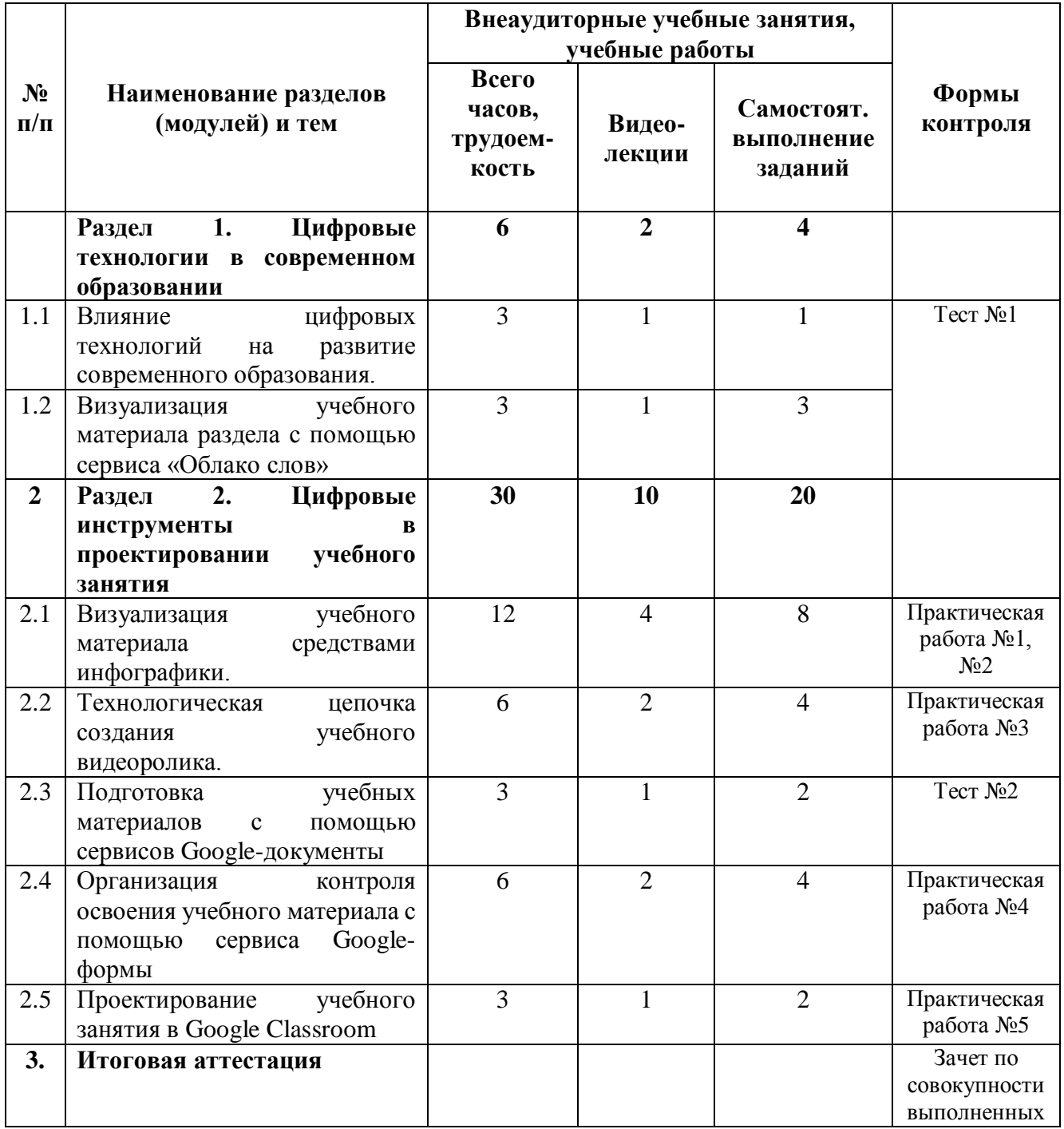

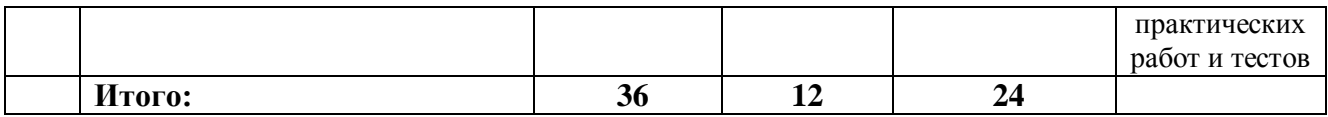

# **2.2. Учебная программа**

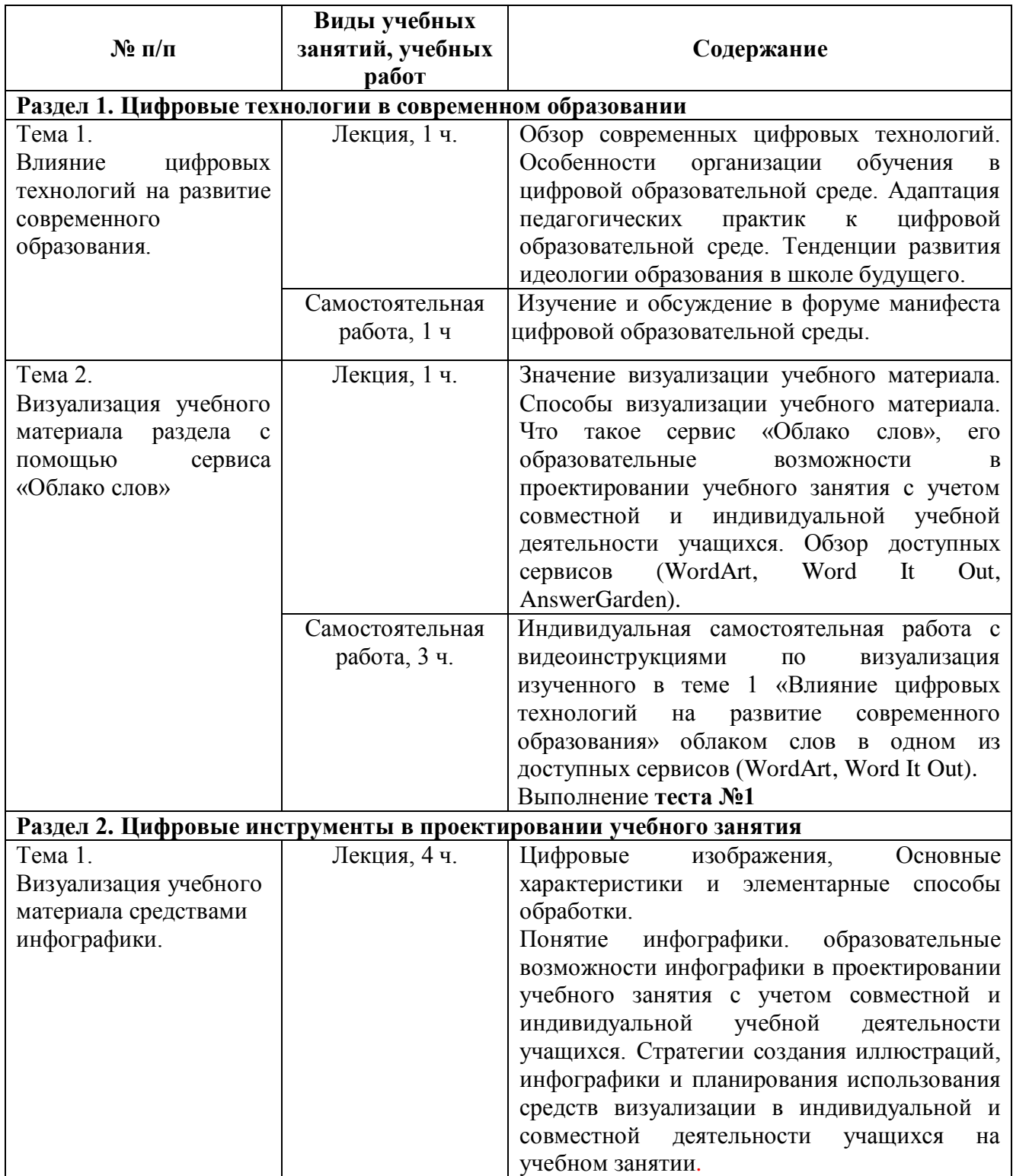

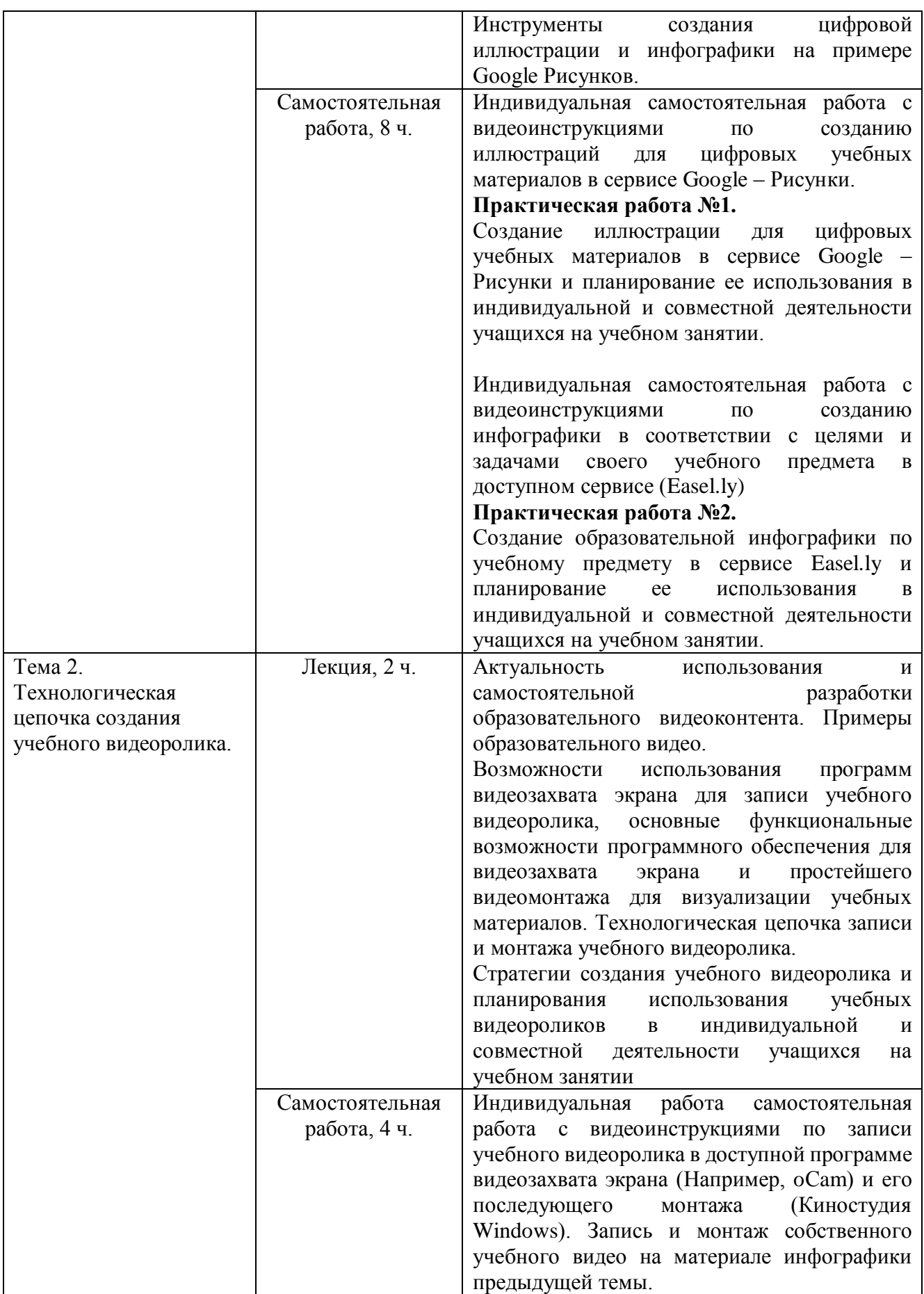

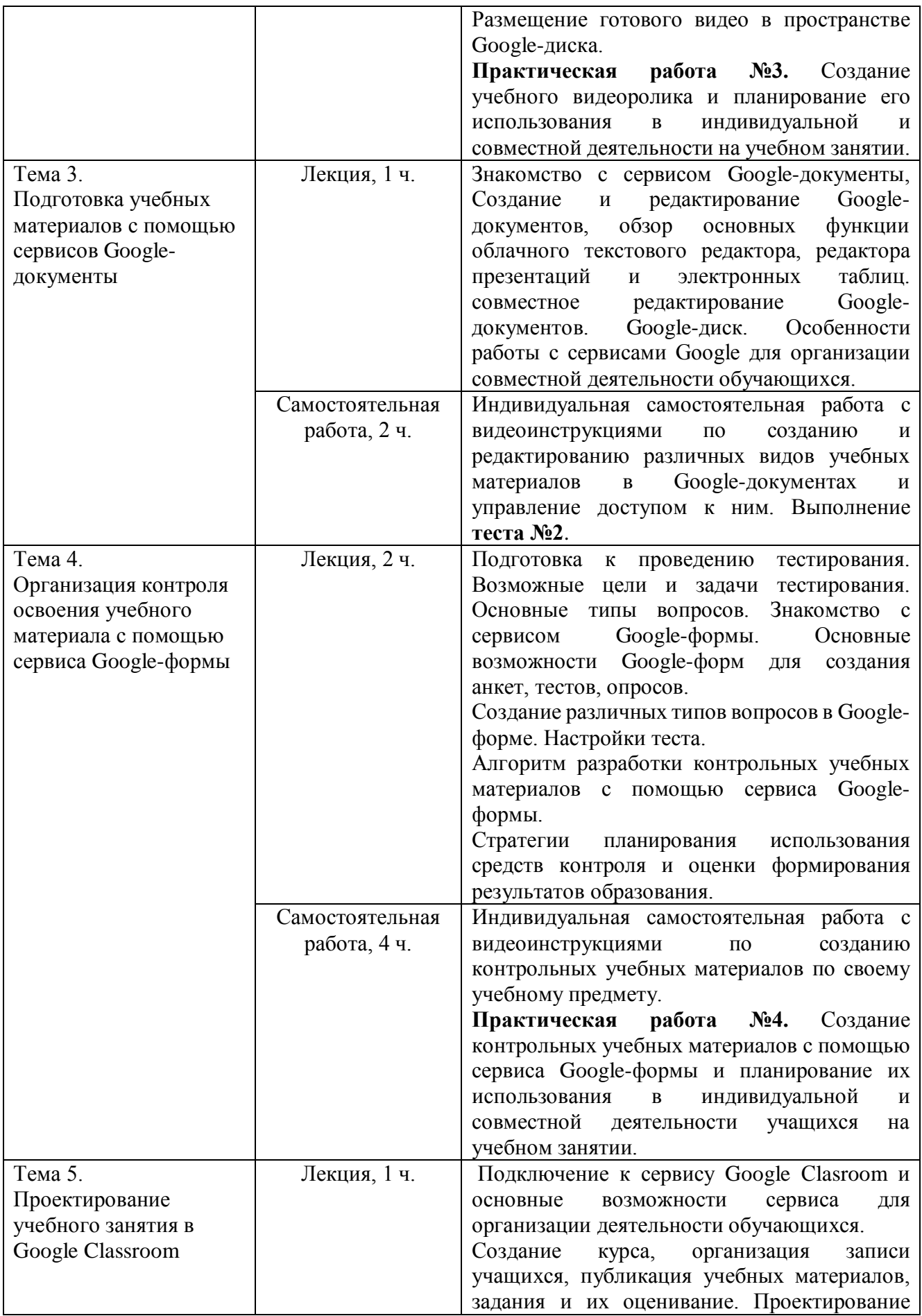

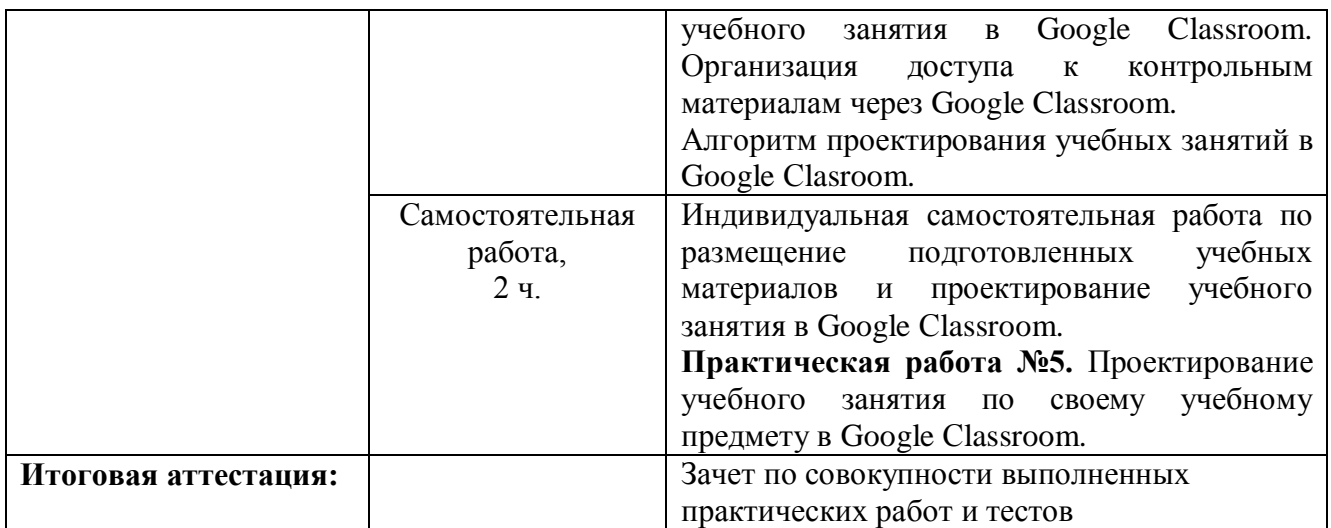

### **3.1. Текущий контроль**

Текущий контроль осуществляется по итогам выполнения практических заданий и тестов. Каждое практическое задание включает непосредственное воспроизведение того или иного компонента учебного занятия, а также методическое описание, проектирующее использование данного компонента в индивидуальной и совместной деятельности учащихся на учебном занятии.

**Практическая работа №1.** Создание иллюстрации для цифровых учебных материалов в сервисе Googlе – Рисунки и планирование ее использования в индивидуальной и совместной деятельности учащихся на учебном занятии.

*Конечный продукт:* иллюстрация для цифрового учебного материала по своему учебному предмету с методическим пояснением.

*Критерии оценивания:*

*-* при создании иллюстрации использовано не трех различных компонентов, например, текст, фигура и фото (да/нет)

методическое пояснение раскрывает возможности использования созданной иллюстрации инфографики в индивидуальной и совместной деятельности на учебном занятии (да/нет).

*Оценка:* Выполнено/Не выполнено.

**Практическая работа №2.** Создание образовательной инфографики по учебному предмету в сервисе Easel.ly и планирование ее использования в индивидуальной и совместной деятельности учащихся на учебном занятии.

*Конечный продукт:* образовательная инфографика по учебному предмету с методическим пояснением.

*Критерии оценивания:*

*-* при создании инфографики использованы все основные компоненты – фон, текст, объекты, диаграммы (да/нет)

- инфографика отражает содержание учебного предмета по заявленной теме (да/нет)

- методическое пояснение раскрывает возможности использования созданной инфографики в индивидуальной и совместной деятельности на учебном занятии (да/нет)

*Оценка:* Выполнено/Не выполнено.

**Практическая работа №3.** Создание обучающего видеоролика и планирование его использования в индивидуальной и совместной деятельности на учебном занятии.

*Конечный продукт*: обучающий видеоролик с методическим пояснением. *Критерии оценивания:*

*-* видеоролик создан и размещен на Google- диске (да/нет)

- качество видеомонтажа (удовлетворительное/неудовлетворительное)

методическое пояснение раскрывает возможности использования созданного видеоролика на учебном занятии (да/нет).

*Оценка:* Выполнено/Не выполнено.

**Практическая работа №4.** Создание контрольных учебных материалов с помощью сервиса Google-формы и планирование их использования в индивидуальной и совместной деятельности учащихся на учебном занятии.

*Конечный продукт:* тест с методическим пояснением.

*Критерии оценивания:*

*-* созданный тест содержит не менее 5 вопросов (да/нет)

- использовано не менее трех типов вопросов (да/нет)

- доступ к тесту организован через Google Classroom

методическое пояснение раскрывает возможности использования созданного теста на учебном занятии (да/нет).

*Оценка:* Выполнено/Не выполнено.

**Практическая работа №5.** Проектирование учебного занятия по своему учебному предмету в Google Сlassroom.

*Конечный продукт:* учебное занятие, организованное в Google Сlassroo.

*Критерии оценивания:*

*-* наличие и конкретизация этапов учебного занятия (есть/нет)

- размещены учебные материалы для каждого этапа (да/нет)

- согласованность и логичность использования разных средств визуализации

(есть/нет)

- наличие контрольно-оценочных материалов (есть-нет).

*Оценка:* Выполнено/Не выполнено.

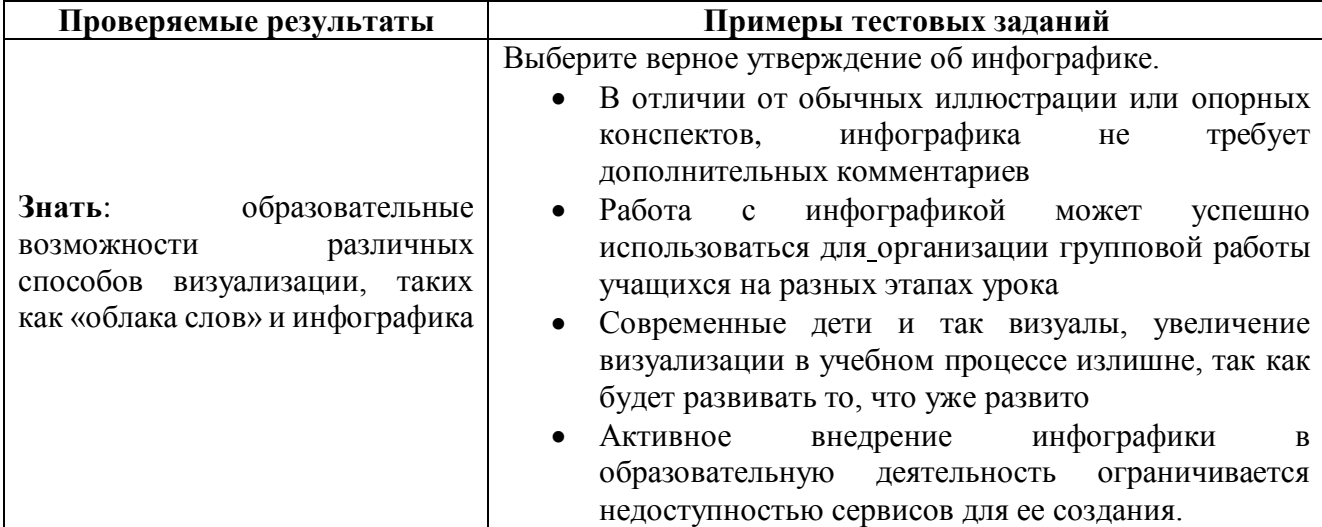

### **Примеры тестовых заданий**

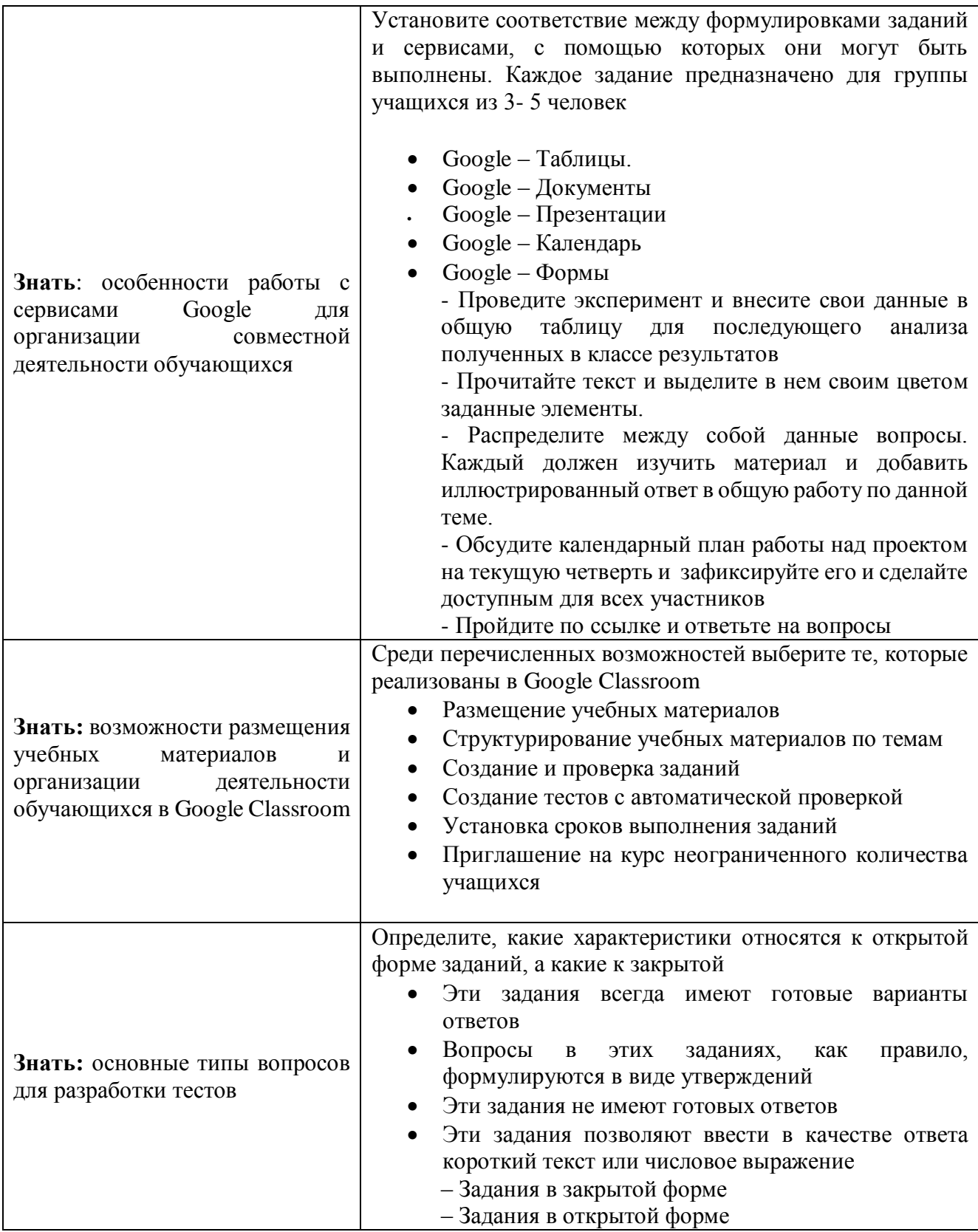

## **3.2. Итоговая аттестация**

Зачет выставляется, если обучающийся успешно выполнил весь комплекс практических заданий и тестов.

# **Раздел 4. «Организационно-педагогические условия реализации программы»**

**4.1 Учебно-методическое обеспечение и информационное обеспечение программы**

### **Основная литература**

1. Открытая лекция А.Г. Асмолова «Учить учиться; образование как развитие личности. Стратегическая сессия «Учить учиться: ответ на вызов XXI века», 12-14 октября 2017 г.- [https://youtu.be/\\_QES1NuchaU](https://youtu.be/_QES1NuchaU)

2. Манифест о цифровой образовательной среде. <http://manifesto.edutainme.ru/>

3. Асмолов А.Г., Семёнов А.Л., Уваров А.Ю. Российская школа и новые информационные технологии: взгляд в следующее десятилетие. – М.: НекстПринт, 2010. - 84с.

4. Степанова Т.Ю., Есмурзаева Ж.Б. Роль облачных сервисов в образовательном процессе в формировании ИКТ-компетентности // Концепт. 2019. №V5. URL: [https://cyberleninka.ru/article/n/rol-oblachnyh-servisov-v-obrazovatelnom](https://cyberleninka.ru/article/n/rol-oblachnyh-servisov-v-obrazovatelnom-protsesse-v-formirovanii-ikt-kompetentnosti)[protsesse-v-formirovanii-ikt-kompetentnosti](https://cyberleninka.ru/article/n/rol-oblachnyh-servisov-v-obrazovatelnom-protsesse-v-formirovanii-ikt-kompetentnosti) (дата обращения: 11.06.2020).

5. Козлова И.Г. Диагностическая деятельность учителя как основа регулирования в системе управления обучением // Ученые записки университета Лесгафта. 2018. №6 (160). URL: [https://cyberleninka.ru/article/n/diagnosticheskaya](https://cyberleninka.ru/article/n/diagnosticheskaya-deyatelnost-uchitelya-kak-osnova-regulirovaniya-v-sisteme-upravleniya-obucheniem)[deyatelnost-uchitelya-kak-osnova-regulirovaniya-v-sisteme-upravleniya-obucheniem](https://cyberleninka.ru/article/n/diagnosticheskaya-deyatelnost-uchitelya-kak-osnova-regulirovaniya-v-sisteme-upravleniya-obucheniem)  (дата обращения: 11.06.2020).

6. Грущевская В.Ю. Методика обучения разработке инфографики в педагогическом вузе//Педагогическое образование в России, №7, 2016

7. Краснова Г.А., Можаева Г.В. Электронное образование в эпоху цифровой трансформации. – Томск : Издательский Дом Томского государственного университета, 2019. – 200 с.

8. Киргизова Е.В., Романцова Н. Ф. Инфографика как средство визуализации и коммуникации // Проблемы современного педагогического образования. 2019. №64-3. URL: [https://cyberleninka.ru/article/n/infografika-kak](https://cyberleninka.ru/article/n/infografika-kak-sredstvo-vizualizatsii-i-kommunikatsii)[sredstvo-vizualizatsii-i-kommunikatsii](https://cyberleninka.ru/article/n/infografika-kak-sredstvo-vizualizatsii-i-kommunikatsii) (дата обращения: 11.06.2020)

9. Золотухин С. 7 характеристик учебного видео, которые должен знать каждый преподаватель. Ссылка на статью: [https://www.eduneo.ru/7-xarakteristik](https://www.eduneo.ru/7-xarakteristik-uchebnogo-video-kotoryj-dolzhen-znat-kazhdyj-prepodavatel/)[uchebnogo-video-kotoryj-dolzhen-znat-kazhdyj-prepodavatel/](https://www.eduneo.ru/7-xarakteristik-uchebnogo-video-kotoryj-dolzhen-znat-kazhdyj-prepodavatel/) (дата обращения 04.06.2020)

10. Федеральные государственные образовательные стандарты общего образования.

### **Дополнительная литература**

1. Алферов М.Ю., Невская О.В., Паромова С.Я., Федорова Ю.В. Федеральные образовательные стандарты как нормативная база компетентного подхода к проектированию целей образовательных программ дополнительного профессионального образования. Материалы XXV международной конференции «Применение новых технологий в образовании». Научно-методическое издание. – 2014. – С.97-99.

2. Дуккардт А.Н., Саенко Д.С., Слепцова Е.А. Облачные технологии в образовании//Открытое образование, №3, 2014

3. Жукова Т.Н. Роль визуализации в школьном образовании//Санкт-Петербургский образовательный вестник, 2016.

4. Гатовская, Д. А. Видеоурок — новый метод обучения / Д. А. Гатовская. — Текст : непосредственный // Педагогика: традиции и инновации : материалы VI Междунар. науч. конф. (г. Челябинск, февраль 2015 г.). — Челябинск : Два комсомольна, 2015. — С. 126-127. — URL: https://moluch.ru/conf/ped/archive/147/7124/ (дата обращения: 04.06.2020).

5. Обзор видеоредакторов для создания учебного видео. С чего начать новичку? [https://www.eduneo.ru/obzor-videoredaktorov-dlya-sozdaniya-uchebnogo](https://www.eduneo.ru/obzor-videoredaktorov-dlya-sozdaniya-uchebnogo-video-s-chego-nachat-novichku/)[video-s-chego-nachat-novichku/](https://www.eduneo.ru/obzor-videoredaktorov-dlya-sozdaniya-uchebnogo-video-s-chego-nachat-novichku/)

### **4.2. Материально-технические условия реализации программы**

Каждый обучающийся должен иметь компьютер с доступом в Интернет и типовым программным обеспечением (офисный пакет, интернет-браузер), наушники, микрофон.

Все учебные ресурсы и видеоинструкции по выполнению заданий, размещенные в информационной среде курса [http://moodle.int](http://moodle.int-edu.ru/course/view.php?id=28)[edu.ru/course/view.php?id=28](http://moodle.int-edu.ru/course/view.php?id=28)